Douglas C. Schmidt

<u>d.schmidt@vanderbilt.edu</u>

www.dre.vanderbilt.edu/~schmidt

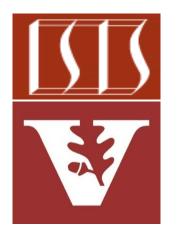

**Professor of Computer Science** 

**Institute for Software Integrated Systems** 

Vanderbilt University Nashville, Tennessee, USA

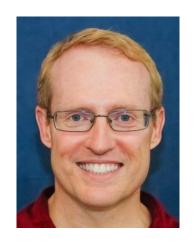

## Learning Objectives in this Lesson

 Understand the implementation of key methods in the Executors utility class

#### Class Executors

java.lang.Object java.util.concurrent.Executors

public class Executors
extends Object

Factory and utility methods for Executor, ExecutorService, ScheduledExecutorService, ThreadFactory, and Callable classes defined in this package. This class supports the following kinds of methods:

- Methods that create and return an ExecutorService set up with commonly useful configuration settings.
- Methods that create and return a ScheduledExecutorService set up with commonly useful configuration settings.
- Methods that create and return a "wrapped" ExecutorService, that disables reconfiguration by making implementation-specific methods inaccessible.
- Methods that create and return a ThreadFactory that sets newly created threads to a known state.
- Methods that create and return a Callable out of other closure-like forms, so they can be used in execution methods requiring Callable.

### Executors is a Java utility class

#### **Class Executors**

java.lang.Object java.util.concurrent.Executors

public class Executors
extends Object

Factory and utility methods for Executor, ExecutorService, ScheduledExecutorService, ThreadFactory, and Callable classes defined in this package. This class supports the following kinds of methods:

- Methods that create and return an ExecutorService set up with commonly useful configuration settings.
- Methods that create and return a ScheduledExecutorService set up with commonly useful configuration settings.
- Methods that create and return a "wrapped" ExecutorService, that disables reconfiguration by making implementation-specific methods inaccessible.
- Methods that create and return a ThreadFactory that sets newly created threads to a known state.
- Methods that create and return a Callable out of other closure-like forms, so they can be used in execution methods requiring Callable.

### See docs.oracle.com/javase/8/docs/api/java/util/concurrent/Executors.html

- Executors is a Java utility class
  - A utility class is a final class having only static methods, no non-static state, & a private constructor

#### **Class Executors**

java.lang.Object java.util.concurrent.Executors

public class Executors
extends Object

Factory and utility methods for Executor, ExecutorService, ScheduledExecutorService, ThreadFactory, and Callable classes defined in this package. This class supports the following kinds of methods:

- Methods that create and return an ExecutorService set up with commonly useful configuration settings.
- Methods that create and return a ScheduledExecutorService set up with commonly useful configuration settings.
- Methods that create and return a "wrapped" ExecutorService, that disables reconfiguration by making implementation-specific methods inaccessible.
- Methods that create and return a ThreadFactory that sets newly created threads to a known state.
- Methods that create and return a Callable out of other closure-like forms, so they can be used in execution methods requiring Callable.

See www.quora.com/What-is-the-best-way-to-write-utility-classes-in-Java/answer/Jon-Harley

 It defines utility methods used by Executor framework classes

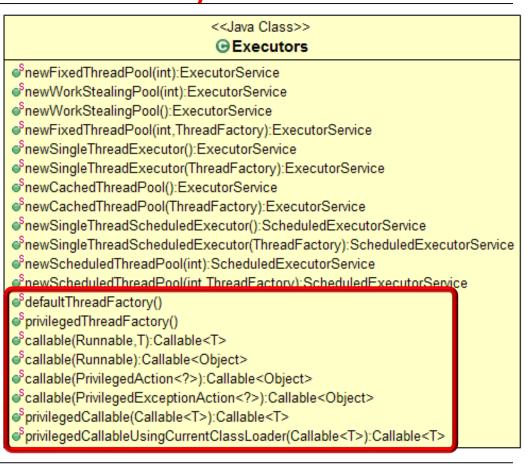

- It defines utility methods used by Executor framework classes, e.g.
  - defaultThreadFactory() sets new threads to a known state

public class Executors {

return new

public static ThreadFactory

DefaultThreadFactory();

defaultThreadFactory()

- It defines utility methods used by Executor framework classes, e.g.
  - defaultThreadFactory() sets new threads to a known state
    - The defaultThreadFactory() is used by these factory methods

#### defaultThreadFactory()

Returns a default thread factory used to create new threads.

#### newCachedThreadPool()

Creates a thread pool that creates new threads as needed, but will reuse previously constructed threads when they are available.

#### newCachedThreadPool(ThreadFactory threadFactory)

Creates a thread pool that creates new threads as needed, but will reuse previously constructed threads when they are available, and uses the provided ThreadFactory to create new threads when needed.

#### newFixedThreadPool(int nThreads)

Creates a thread pool that reuses a fixed number of threads operating off a shared unbounded queue.

#### newFixedThreadPool(int nThreads, ThreadFactory threadFactory)

Creates a thread pool that reuses a fixed number of threads operating off a shared unbounded queue, using the provided ThreadFactory to create new threads when needed.

#### newScheduledThreadPool(int corePoolSize)

Creates a thread pool that can schedule commands to run after a given delay, or to execute periodically.

#### newScheduledThreadPool(int corePoolSize, ThreadFactory threadFactory)

Creates a thread pool that can schedule commands to run after a given delay, or to execute periodically.

- It defines utility methods used by Executor framework classes, e.g.
  - defaultThreadFactory() sets new threads to a known state
  - User-defined ThreadFactory objects can be passed to other factory methods in Executors

#### defaultThreadFactory()

Returns a default thread factory used to create new threads.

#### newCachedThreadPool()

Creates a thread pool that creates new threads as needed, but will reuse previously constructed threads when they are available.

#### newCachedThreadPool (ThreadFactory threadFactory)

Creates a thread pool that creates new threads as needed, but will reuse previously constructed threads when they are available, and uses the provided ThreadFactory to create new threads when needed.

#### newFixedThreadPool(int nThreads)

Creates a thread pool that reuses a fixed number of threads operating off a shared unbounded queue.

#### newFixedThreadPool(int nThreads, ThreadFactory threadFactory)

Creates a thread pool that reuses a fixed number of threads operating off a shared unbounded queue, using the provided ThreadFactory to create new threads when needed.

#### newScheduledThreadPool(int corePoolSize)

Creates a thread pool that can schedule commands to run after a given delay, or to execute periodically.

#### newScheduledThreadPool(int corePoolSize, ThreadFactory threadFactory)

Creates a thread pool that can schedule commands to run after a given delay, or to execute periodically.

- It defines utility methods used by Executor framework classes, e.g.
  - defaultThreadFactory() sets new threads to a known state
  - User-defined ThreadFactory objects can be passed to other factory methods in Executors
    - e.g., enables apps to create custom thread subclasses, priorities, etc.

#### defaultThreadFactory()

Returns a default thread factory used to create new threads.

#### newCachedThreadPool()

Creates a thread pool that creates new threads as needed, but will reuse previously constructed threads when they are available.

#### newCachedThreadPool (ThreadFactory threadFactory)

Creates a thread pool that creates new threads as needed, but will reuse previously constructed threads when they are available, and uses the provided ThreadFactory to create new threads when needed.

#### newFixedThreadPool(int nThreads)

Creates a thread pool that reuses a fixed number of threads operating off a shared unbounded queue.

#### newFixedThreadPool(int nThreads, ThreadFactory threadFactory)

Creates a thread pool that reuses a fixed number of threads operating off a shared unbounded queue, using the provided ThreadFactory to create new threads when needed.

#### newScheduledThreadPool(int corePoolSize)

Creates a thread pool that can schedule commands to run after a given delay, or to execute periodically.

#### newScheduledThreadPool(int corePoolSize, ThreadFactory threadFactory)

Creates a thread pool that can schedule commands to run after a given delay, or to execute periodically.

- It defines utility methods used by Executor framework classes, e.g.
  - defaultThreadFactory() sets new threads to a known state
  - User-defined ThreadFactory objects can be passed to other factory methods in Executors
  - Create a callable from a runnable

return new RunnableAdapter

<Object>(task, null);

```
11
```

- It defines utility methods used by Executor framework classes, e.g.
  - defaultThreadFactory() sets new threads to a known state
  - User-defined ThreadFactory objects can be passed to other factory methods in Executors
  - Create a callable from a runnable

public static Callable<Object>

```
class RunnableAdapter<T> implements Callable<T> {
    final Runnable task; final T result;

    RunnableAdapter(Runnable t, T r) { task = t; result = r; }
    public T call() { task.run(); return result; }
}
```

 It also defines factory methods to make Executor thread pools

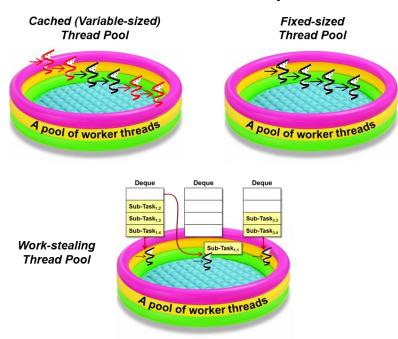

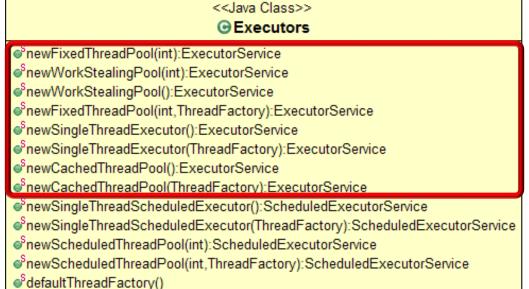

privilegedThreadFactory()

Scallable(Runnable,T):Callable<T>
Scallable(Runnable):Callable<Object>

Scallable(PrivilegedAction<?>):Callable<Object>

SprivilegedCallable(Callable<T>):Callable<T>

Scallable(PrivilegedExceptionAction<?>):Callable<Object>

SprivilegedCallableUsingCurrentClassLoader(Callable<T>):Callable<T>

 It also defines factory methods to make Executor thread pools

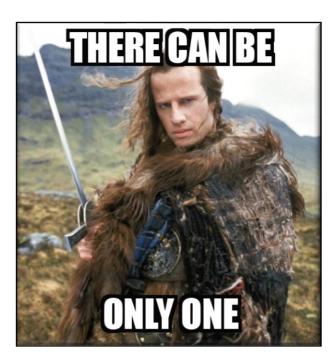

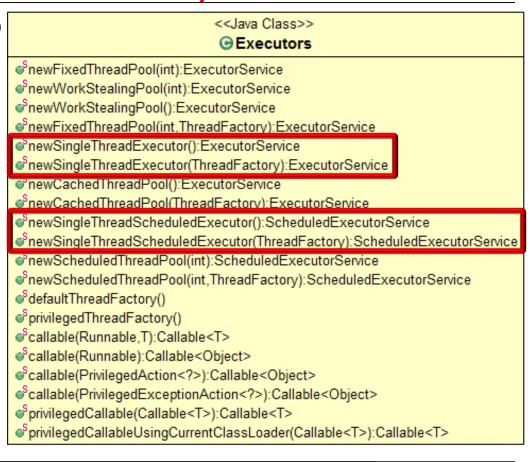

It can also create a thread pool with just one thread!

- It also defines factory methods to make Executor thread pools, e.g.
  - Create fixed-sized thread pools

```
public static ExecutorService
newFixedThreadPool(int nThreads,
  ThreadFactory threadFactory) {
  return new ThreadPoolExecutor
    (nThreads, nThreads,
     OL, TimeUnit.MILLISECONDS,
     new LinkedBlockingQueue
       <Runnable>(),
     threadFactory);
```

- It also defines factory methods to make Executor thread pools, e.g.
  - Create fixed-sized thread pools
    - Uses ThreadPoolExecutor class

public static ExecutorService

- It also defines factory methods to make Executor thread pools, e.g.
  - Create fixed-sized thread pools
    - Uses ThreadPoolExecutor class
    - Core pool size & maximum pool size are the same

```
public static ExecutorService
newFixedThreadPool(int nThreads,
  ThreadFactory threadFactory) {
  return new ThreadPoolExecutor
    (nThreads, nThreads,
     OL, TimeUnit.MILLISECONDS,
     new LinkedBlockingQueue
       <Runnable>(),
     threadFactory);
```

- It also defines factory methods to make Executor thread pools, e.g.
  - Create fixed-sized thread pools
    - Uses ThreadPoolExecutor class
    - Core pool size & maximum pool size are the same
    - Idle threads don't timeout

```
public class Executors {
  public static ExecutorService
  newFixedThreadPool(int nThreads,
    ThreadFactory threadFactory) {
    return new ThreadPoolExecutor
      (nThreads, nThreads,
       OL, TimeUnit.MILLISECONDS,
       new LinkedBlockingQueue
         <Runnable>(),
       threadFactory);
```

- It also defines factory methods to make Executor thread pools, e.g.
  - Create fixed-sized thread pools
    - Uses ThreadPoolExecutor class
    - Core pool size & maximum pool size are the same
    - Idle threads don't timeout
    - Threads can block on a shared unbounded queue

```
OL, TimeUnit.MILLISECONDS,
new LinkedBlockingQueue
  <Runnable>(),
threadFactory);
```

public static ExecutorService

(nThreads, nThreads,

newFixedThreadPool(int nThreads,

ThreadFactory threadFactory) {

return new ThreadPoolExecutor

- It also defines factory methods to make Executor thread pools, e.g.
  - Create fixed-sized thread pools
    - Uses ThreadPoolExecutor class
    - Core pool size & maximum pool size are the same
    - Idle threads don't timeout
    - Threads can block on a shared unbounded queue
    - Threads can be created via a custom ThreadFactory

```
public class Executors {
  public static ExecutorService
  newFixedThreadPool(int nThreads,
    ThreadFactory threadFactory) {
    return new ThreadPoolExecutor
      (nThreads, nThreads,
       OL, TimeUnit.MILLISECONDS,
       new LinkedBlockingQueue
         <Runnable>(),
       threadFactory);
```

- It also defines factory methods to make Executor thread pools, e.g.
  - Create fixed-sized thread pools
    - Uses ThreadPoolExecutor class
    - Core pool size & maximum pool size are the same
    - Idle threads don't timeout
    - Threads can block on a shared unbounded queue
    - Threads can be created via a custom ThreadFactory

```
public class Executors {
  public static ExecutorService
  newFixedThreadPool(int
                      nThreads) {
    return new ThreadPoolExecutor
      (nThreads, nThreads,
       OL, TimeUnit.MILLISECONDS,
       new LinkedBlockingQueue
         <Runnable>());
                <<Java Class>>
            DefaultThreadFactory
```

▲ DefaultThreadFactory()

newThread(Runnable)

A variant of newFixedThreadPool() uses DefaultThreadFactory

- It also defines factory methods to make Executor thread pools, e.g.
  - Create fixed-sized thread pools
  - Create variable-sized thread pools

new SynchronousQueue

<Runnable>(),

threadFactory);

- It also defines factory methods to make Executor thread pools, e.g.
  - Create fixed-sized thread pools
  - Create variable-sized thread pools
  - Uses ThreadPoolExecutor class

```
(ThreadFactory threadFactory) {
  return new ThreadPoolExecutor
     (0, Integer.MAX_VALUE,
      60L, TimeUnit.SECONDS,
     new SynchronousQueue
      <Runnable>(),
     threadFactory);
}
....
```

public static ExecutorService

public class Executors {

newCachedThreadPool

- It also defines factory methods to make Executor thread pools, e.g.
  - Create fixed-sized thread pools
  - Create variable-sized thread pools
    - Uses ThreadPoolExecutor class
    - New threads started as needed, but existing threads are reused

```
public class Executors {
  public static ExecutorService
  newCachedThreadPool
    (ThreadFactory threadFactory) {
    return new ThreadPoolExecutor
      (0, Integer.MAX VALUE,
       60L, TimeUnit.SECONDS,
       new SynchronousQueue
           <Runnable>(),
       threadFactory);
```

- It also defines factory methods to make Executor thread pools, e.g.
  - Create fixed-sized thread pools
  - Create variable-sized thread pools
    - Uses ThreadPoolExecutor class
    - New threads started as needed, but existing threads are reused
    - Terminate & remove threads from cache if unused for 60 seconds

```
public class Executors {
  public static ExecutorService
  newCachedThreadPool
    (ThreadFactory threadFactory) {
    return new ThreadPoolExecutor
      (0, Integer.MAX VALUE,
       60L, TimeUnit.SECONDS,
       new SynchronousQueue
           <Runnable>(),
       threadFactory);
```

- It also defines factory methods to make Executor thread pools, e.g.
  - Create fixed-sized thread pools
  - Create variable-sized thread pools
  - Uses ThreadPoolExecutor class
    - New threads started as needed, but existing threads are reused
    - Terminate & remove threads from cache if unused for 60 seconds
    - execute() does a "rendezvous" with a new worker thread

```
newCachedThreadPool
  (ThreadFactory threadFactory) {
  return new ThreadPoolExecutor
     (0, Integer.MAX_VALUE,
```

60L, TimeUnit.SECONDS,

new SynchronousQueue

<Runnable>(),

threadFactory);

public static ExecutorService

```
See <a href="mailto:docs.oracle.com/javase/8/docs/api/java/util/concurrent/SynchronousQueue.html">docs.oracle.com/javase/8/docs/api/java/util/concurrent/SynchronousQueue.html</a>
```

- It also defines factory methods to make Executor thread pools, e.g.
  - Create fixed-sized thread pools
  - Create variable-sized thread pools
    - Uses ThreadPoolExecutor class
    - New threads started as needed, but existing threads are reused
    - Terminate & remove threads from cache if unused for 60 seconds
    - execute() does a "rendezvous" with a new worker thread
    - Threads can be created via custom ThreadFactory

```
public static ExecutorService
newCachedThreadPool
  (ThreadFactory threadFactory) {
  return new ThreadPoolExecutor
    (0, Integer.MAX VALUE,
     60L, TimeUnit.SECONDS,
     new SynchronousQueue
         <Runnable>(),
     threadFactory);
```

- It also defines factory methods to make Executor thread pools, e.g.
  - Create fixed-sized thread pools
  - Create variable-sized thread pools
  - Uses ThreadPoolExecutor class
    - New threads started as needed, but existing threads are reused
    - Terminate & remove threads from cache if unused for 60 seconds
    - execute() does a "rendezvous" with a new worker thread
    - Threads can be created via custom ThreadFactory

public static ExecutorService
newCachedThreadPool() {
 return new ThreadPoolExecutor
 (0, Integer.MAX\_VALUE,
 60L, TimeUnit.SECONDS,
 new SynchronousQueue
 <Runnable>());

public class Executors {

<<Java Class>> **O Default ThreadFactory**^C Default ThreadFactory()
o newThread(Runnable)

A variant of newCachedThreadPool() uses DefaultThreadFactory

- It also defines factory methods to make Executor thread pools, e.g.
  - Create fixed-sized thread pools
  - Create variable-sized thread pools
  - Create work-stealing thread pools

```
public class Executors {
  public static ExecutorService
    newWorkStealingPool
      (int parallelism) {
      return new ForkJoinPool
        (parallelism,
         ForkJoinPool
         .defaultForkJoin
          WorkerThreadFactory,
         null,
         true);
```

- It also defines factory methods to make Executor thread pools, e.g.
  - Create fixed-sized thread pools
  - Create variable-sized thread pools
  - Create work-stealing thread pools
    - Implemented via ForkJoinPool

```
public class Executors {
  public static ExecutorService
    newWorkStealingPool
      (int parallelism) {
      return new ForkJoinPool
        (parallelism,
         ForkJoinPool
         .defaultForkJoin
          WorkerThreadFactory,
         null,
         true);
```

- It also defines factory methods to make Executor thread pools, e.g.
  - Create fixed-sized thread pools
  - Create variable-sized thread pools
  - Create work-stealing thread pools
    - Implemented via ForkJoinPool
    - Set the target parallelism level

```
public class Executors {
  public static ExecutorService
    newWorkStealingPool
      (int parallelism) {
      return new ForkJoinPool
        (parallelism,
         ForkJoinPool
         .defaultForkJoin
          WorkerThreadFactory,
         null,
         true);
```

- It also defines factory methods to make Executor thread pools, e.g.
  - Create fixed-sized thread pools
  - Create variable-sized thread pools
  - Create work-stealing thread pools
    - Implemented via ForkJoinPool
    - Set the target parallelism level
    - etc.

```
public class Executors {
  public static ExecutorService
    newWorkStealingPool
      (int parallelism) {
      return new ForkJoinPool
        (parallelism,
         ForkJoinPool
         .defaultForkJoin
          WorkerThreadFactory,
         null,
         true);
```

# End of the Java Executors Utility Class